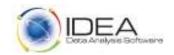

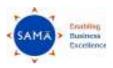

### **IDEA Boot Camp**

## Three Day Programme on IDEA – Getting Started | Advanced Analytics | Scripting for Enhanced Analytics

India Habitat Centre – Chinar Hall
Lodhi Road, New Delhi – 110003

10<sup>th</sup> to 12<sup>th</sup> February 2020, Monday to Wednesday

Hotel Tunga Paradise – Elite Hall 6<sup>th</sup> Floor, P-16, Central Road, M.I.D.C, Andheri (East), Mumbai -400093 4<sup>th</sup> to 6<sup>th</sup> March 2020, Wednesday to Friday

"The definitive forum to learn and receive unparalleled benefits from your investment in IDEA Software"

### **About Data Analytics**

Today the availability of abundant data from Legacy systems, bespoke applications and modern Enterprise Resource Planning (ERP's) provide Auditors, Accountants, Investigators, Analysts, Security Professionals and Controllers the opportunity to mine and thereby create valuable information from raw data. Organizations need to build a culture with related process, people and technology of making the best of Data Analytics.

## **Programme Objectives**

The IDEA Boot Camp is the premier event for IDEA Data Analysis Software users from beginners to specialists. Whether you are new to IDEA, a seasoned user or just considering it – you will find there is a lot to learn and implement at this exciting one of a kind event. The Boot Camp will provide you with the required skill sets in terms of discovery, visualization, data analysis, control testing, MIS reporting, complex data mining, large database reconciliation, statistical sampling, red-flag analytics and continuous monitoring to take your analytic experience in IDEA to the next level.

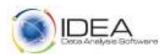

# SAMA Enabling Basiness Excellence

#### **Who Should Attend**

Internal Auditors
External Auditors
Fraud Investigators
MIS Analysts
Continuous Auditing and Continuous Monitoring Specialists
IT Control Specialists

## **Programme Deliverables**

- Current cutting edge training material from Caseware Idea Inc. Canada on IDEA Data Analysis Software Version 11
- Case Studies from diverse industry segments, business processes and audit assurance engagements.
- Dedicated training session on live data with Control Objectives provided by participants.
- Experience sharing from successful implementations in India.
- Sharing of practical do's and don'ts on IDEA usage.
- Interactive Quiz Session
- Ample Self-Practise Tutorials
- Certificate of Participation.
- Free Membership of the IDEA Data Analysis Software Users Community Group on Google.
- Talk on the Global Caseware Analytics Certification Certified IDEA Data Analysis (CIDA).
- Introduction to the Smart Exporter SAP Connector.

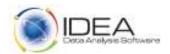

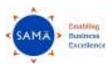

# **Session Overview**

| Session<br>Number | Time Schedule       | Getting Started                        | Advanced Analytics                      | Scripting for Enhanced Analytics          |
|-------------------|---------------------|----------------------------------------|-----------------------------------------|-------------------------------------------|
|                   | Venue – New Delhi   | 10 <sup>th</sup> February 2020, Monday | 11 <sup>th</sup> February 2020, Tuesday | 12 <sup>th</sup> February 2020, Wednesday |
|                   | Venue - Mumbai      | 4 <sup>th</sup> March 2020, Wednesday  | 5 <sup>th</sup> March 2020, Thursday    | 6 <sup>th</sup> March 2020, Friday        |
|                   |                     | Day 1                                  | Day 2                                   | Day 3                                     |
| 1                 | 9-30 am to 10-15 am | Introduction                           | Overview of Advanced Features           | Introducing the IDEA Script               |
|                   |                     | Understand IDEA, its interface, its    | Walk-through of advanced features       | Master how to automate repetitive         |
|                   |                     | online Help, benefits arising on       | in IDEA which can take the user to a    | tasks, create a local automated           |
|                   |                     | usage, regulatory drivers to usage,    | higher analytical platform with         | audit system, work with other OLE-        |
|                   |                     | stages in the use of IDEA,             | enhanced confidence on results          | Enabled Software and build                |
|                   |                     | prerequisites to usage with client     | reported.                               | complex tasks.                            |
|                   |                     | project creation.                      |                                         |                                           |
| 2                 | 10-15 am to 11-00   | Data Import                            | Complex Data Mining                     | Practising the Visual Script              |
|                   | am                  | Learn to import spread-sheet, text     | Develop the expertise to perform        | Learn the techniques to edit the          |
|                   |                     | and report files through IDEA's        | Adobe-PDF file imports, Create          | Visual Script when the underlying         |
|                   |                     | robust 'Import Assistant'. Pick-up     | Record Definitions for unstructured     | data changes, adding/deleting             |
|                   |                     | common hints and tips for easy         | data and adopt direct database          | tasks within the Script box and           |
|                   |                     | data retrieval and import.             | links.                                  | binding Macros to the IDEA ribbon.        |
| 3                 | 11-15 am to 12-00   | Data Analysis - 1                      | <b>Building Complex Equations</b>       | Practising the IDEA Script                |
|                   | noon                | Practise how to identify               | Enhance your skills in building         | Follow in simple steps the process        |
|                   |                     | irregularities, isolate specific items | complex @Functions like @getprev,       | of creating an IDEA Script from           |
|                   |                     | and profile data in a Purchase to      | @getnext, @daystoD, @DtoDays,           | 'History' and 'Project Overview'          |
|                   |                     | Pay case study like duplicate bill     | @soundex. Learn to build 'Nested        | and get familiarized to the IDEA          |
|                   |                     | booking, bill splitting to circumvent  | @Functions', 'Conditional               | Script dialog box – editor window,        |
|                   |                     | approval limits, vendor favouritism    | Functions' and 'Time Functions'         | watch window and more.                    |
|                   |                     | and more.                              |                                         |                                           |

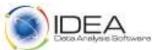

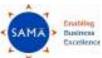

|                    |                                                                             |                                                                                                    | · V                                                                                                    |
|--------------------|-----------------------------------------------------------------------------|----------------------------------------------------------------------------------------------------|----------------------------------------------------------------------------------------------------|
| Time Schedule      | Getting Started                                                             | Advanced Analytics                                                                                                    | Scripting for Enhanced Analytics                                                                                                    |
|                    |                                                                             |                                                                                                    |                                                                                                    |
| Venue – New Delhi  | 10 <sup>th</sup> February 2020, Monday                                      | 11 <sup>th</sup> February 2020, Tuesday                                                                                                    | 12 <sup>th</sup> February 2020, Wednesday                                                                                                    |
| Venue - Mumbai     | 4 <sup>th</sup> March 2020, Wednesday                                       | 5 <sup>th</sup> March 2020, Thursday                                                                                                    | 6 <sup>th</sup> March 2020, Friday                                                                                                    |
|                    | Day 1                                                                       | Day 2                                                                                                    | Day 3                                                                                                    |
|                    |                                                                             |                                                                                                    |                                                                                                    |
| 12-00 noon to 1-00 | Data Analysis – 2                                                           | Create Custom Functions                                                                                                    | Understanding the IDEA Script                                                                                                    |
| pm                 | Adopt the techniques to append                                              | Take your analytic experience to the                                                                                                    | Syntax                                                                                                    |
|                    | computed fields, devise sampling                                            | next level by learning to build, test                                                                                                    | Simple explanations to creating                                                                                                    |
|                    | plans and build simple equations in                                         | and maintain Custom @Functions                                                                                                    | your own IDEA Script from scratch                                                                                                    |
|                    | a Travel case study like duplicate                                          | like scramble and fuzzy.                                                                                                    | with examples of syntax and what                                                                                                    |
|                    | · · · · · · · · · · · · · · · · · · ·                                       | •                                                                                                    | the syntax means.                                                                                                    |
|                    | , ,                                                                         |                                                                                                    | ,                                                                                                    |
|                    | · · · · · · · · · · · · · · · · · · ·                                       |                                                                                                    |                                                                                                    |
|                    |                                                                             |                                                                                                    |                                                                                                    |
| 2-00 pm to 2-45 pm |                                                                             | Advanced Statistical Methods                                                                                                    | Working with Macros                                                                                                    |
|                    | •                                                                           | Improve your Analytical Ratio                                                                                                    | Introducing Variables, Constants                                                                                                    |
|                    | with multiple reports across                                                | capabilities by getting introduced to                                                                                                    | and Data Types, Declaring                                                                                                    |
|                    | disparate application systems in an                                         | cutting-edge statistical techniques                                                                                                    | Variables, Declaring Objects, Scope                                                                                                    |
|                    | Order to Cash case study like                                               | like 'Correlation' and 'Trend                                                                                                    | of Variables and User-Defined                                                                                                    |
|                    | unauthorized sales in excess of the                                         | Analysis' for pattern trending, ratio-                                                                                                    | Types followed by a case study for                                                                                                    |
|                    | credit limit, irregular discount                                            | analysis and budgetary forecasting.                                                                                                    | practise of 'Using Variables in a                                                                                                    |
|                    | patterns, top area customer                                                 |                                                                                                    | Macro'.                                                                                                    |
|                    | product agent margin sales analysis                                         |                                                                                                    |                                                                                                    |
|                    | and more.                                                                   |                                                                                                    |                                                                                                    |
| 2-45 pm to 3-30 pm | Administration and House-                                                   | Discovery and Visualisation                                                                                                    | Customizing a Macro                                                                                                    |
|                    | Keeping                                                                     | First-hand orientation on the                                                                                                    | Easy tips to generalizing macros.                                                                                                    |
|                    |                                                                             | process of Discovery, Visualization                                                                                                    | Customizing Macros by adding                                                                                                    |
|                    |                                                                             |                                                                                                    | 'Input Boxes', 'Dialog Boxes',                                                                                                    |
|                    | Venue - New Delhi Venue - Mumbai  12-00 noon to 1-00 pm  2-00 pm to 2-45 pm | Venue – New Delhi  Venue - Mumbai  4th March 2020, Wednesday  Day 1  12-00 noon to 1-00  pm  Data Analysis – 2  Adopt the techniques to append computed fields, devise sampling plans and build simple equations in a Travel case study like duplicate travel claims booked, identifying preferential carriers, departmental employee grade wise travel expense analysis and more.  2-00 pm to 2-45 pm  Data Analysis – 3  Appreciate the methods to work with multiple reports across disparate application systems in an Order to Cash case study like unauthorized sales in excess of the credit limit, irregular discount patterns, top area customer product agent margin sales analysis and more.  2-45 pm to 3-30 pm  Administration and House- | Venue – New Delhi Venue – Mumbai Venue – Mumbai  Day 1  Day 2  12-00 noon to 1-00 pm  Data Analysis – 2 Adopt the techniques to append computed fields, devise sampling plans and build simple equations in a Travel case study like duplicate travel claims booked, identifying preferential carriers, departmental employee grade wise travel expense analysis and more.  Data Analysis – 3 Appreciate the methods to work with multiple reports across disparate application systems in an Order to Cash case study like unauthorized sales in excess of the credit limit, irregular discount patterns, top area customer product agent margin sales analysis and more.  2-45 pm to 3-30 pm  Administration and House-Keeping  Adopt the techniques to append computed fields, devise sampling plans and sampling plans and support to append computed fields, devise sampling plans and build simple equations in a Trake your analytic experience to the next level by learning to build, test and maintain Custom @Functions like scramble and fuzzy.  Advanced Statistical Methods Improve your Analytical Ratio capabilities by getting introduced to cutting-edge statistical techniques like "Correlation" and "Trend Analysis' for pattern trending, ratioanalysis and budgetary forecasting.  Discovery and Visualisation First-hand orientation on the |

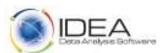

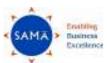

| Session | Time Schedule      | Getting Started                                                                                                    | Advanced Analytics                                                                                                    | Scripting for Enhanced Analytics                                                                                                    |
|---------|--------------------|----------------------------------------------------------------------------------------------------|----------------------------------------------------------------------------------------------------|----------------------------------------------------------------------------------------------------|
| Number  |                    | g coming of                                                                                                    | ,, ,, ,                                                                                                    | ,                                                                                                    |
|         | Venue – New Delhi  | 10 <sup>th</sup> February 2020, Monday                                                                                                    | 11 <sup>th</sup> February 2020, Tuesday                                                                                                    | 12 <sup>th</sup> February 2020, Wednesday                                                                                                    |
|         | Venue - Mumbai     | 4 <sup>th</sup> March 2020, Wednesday                                                                                                    | 5 <sup>th</sup> March 2020, Thursday                                                                                                    | 6 <sup>th</sup> March 2020, Friday                                                                                                    |
|         |                    | Day 1                                                                                                    | Day 2                                                                                                    | Day 3                                                                                                    |
|         |                    | Follow good practices to maintain, secure, export and report the results from IDEA.                                                                                                    | and Fuzzy Duplicates – Analytic Intelligence.                                                                                                    | 'Message Boxes', 'Adapting Database Name', 'Adding Code to utilize File Explorer' and more with case studies.                                                                                                    |
| 7       | 3-45 pm to 4-30 pm | Participant Case Study Open-session to take on, discuss, practise and conclude on specific participant case studies with different analysis 'What If' scenarios. Helping the participants visualize Control Objectives with Field Mapping, related IDEA function utilization and interpretation of results generated with further action to be done. | Tutorial Case Study Tutorial-session where attending participants will get a chance to independently use and practise advanced functions to develop usage confidence and better visualization. | Using the Passport Portal in IDEA  - Access to Tutorials - Availability of White Papers and AuditNet Premium Audit Checklists - Perusal of Feature / Functionality Usage Videos - Download of IDEA Scripts and Custom Functions |
| 8       | 4-30 pm to 5-30 pm | Conclusion Discussion of practical Do's and Don'ts while 'Getting Started using IDEA' with summation of learning's.                                                                                                    | Conclusion  Discussion of ways and means to improve your IDEA usage experience and pay-back with wrapup of sessions.                                                                           | Conclusion Discussion of Good programming practices in Scripting including error detection and debugging.                                                                                                    |

11-00 am to 11-15 am (Tea/Coffee Break), 3-30 pm to 3-45 pm (Tea/Coffee Break) and 1-00 pm to 2-00 pm (Lunch)

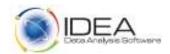

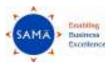

# **Nomination Details**

You may choose to attend any tracks below in the Boot Camp -

| Track                                                                         | Nomination Charges per Participant within India | Nomination Charges per Participant Out of India |
|-------------------------------------------------------------------------------|-------------------------------------------------|-------------------------------------------------|
| Delhi - Day 1 - 10 <sup>th</sup> February 2020 - Getting                      | Rs. 9000/- plus 18% GST = Rs. 10,620/-          | US Dollars 300                                  |
| Started                                                                       |                                                 |                                                 |
| Mumbai - Day 1 – 4 <sup>th</sup> March 2020 - Getting Started                 |                                                 |                                                 |
| Delhi - Day 2 - 11 <sup>th</sup> February 2020 - Advanced                     | Rs. 9000/- plus 18% GST = Rs. 10,620/-          | US Dollars 300                                  |
| Analytics                                                                     |                                                 |                                                 |
| Mumbai - Day 2 – 5 <sup>th</sup> March 2020 - Advanced                        |                                                 |                                                 |
| Analytics                                                                     |                                                 |                                                 |
| Delhi - Day 3 – 12 <sup>th</sup> February 2020 - Scripting for                | Rs. 9000/- plus 18% GST = Rs. 10,620/-          | US Dollars 300                                  |
| Enhanced Analytics                                                            |                                                 |                                                 |
| Mumbai - Day 3 – 6 <sup>th</sup> March 2020 - Scripting for                   |                                                 |                                                 |
| Enhanced Analytics                                                            |                                                 |                                                 |
| Delhi - Day 1 + Day 2 + Day 3 – 10 <sup>th</sup> to 12 <sup>th</sup> February | Rs. 24,000/- plus 18% GST = Rs. 28,320/-        | US Dollars 800                                  |
| 2020                                                                          |                                                 |                                                 |
| Mumbai – Day 1 + Day 2 + Day 3 – 4 <sup>th</sup> to 6 <sup>th</sup> March     |                                                 |                                                 |
| 2020                                                                          |                                                 |                                                 |

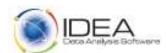

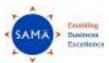

Please send in your nomination with name, designation, organization details, address, and phone numbers with email to Mr. Hitesh Dattani, Programme Manager at hitesh.dattani@samaaudit.com or call him on 022-26743675.

Payments to be made by Cheque/Demand Draft/ Pay Order in favour of 'Sama Audit Systems and Softwares Pvt. Ltd' payable at Mumbai.

You may kindly request for the Bank Account details in case of online transfer.

"Participants who enrol for the programme are required to carry their own laptops with IDEA Version 11 loaded. If you do not have IDEA Version 11 loaded, please ensure you have administrative rights to install the training copy of IDEA Version 11 provided by us on the day of the programme. Alternatively please communicate with us well in advance so that we can arrange to send an email web-link of IDEA Version 11 Setup Installer Files to you for installation at your end."